#### МИНОБРНАУКИ РОССИИ ФЕДЕРАЛЬНОЕ ГОСУДАРСТВЕННОЕ БЮДЖЕТНОЕ ОБРАЗОВАТЕЛЬНОЕ УЧРЕЖДЕНИЕ ВЫСШЕГО ОБРАЗОВАНИЯ «БЕЛГОРОДСКИЙ ГОСУДАРСТВЕННЫЙ ТЕХНОЛОГИЧЕСКИЙ УНИВЕРСИТЕТ им. В.Г.ШУХОВА» (БГТУ им. В.Г. Шухова)

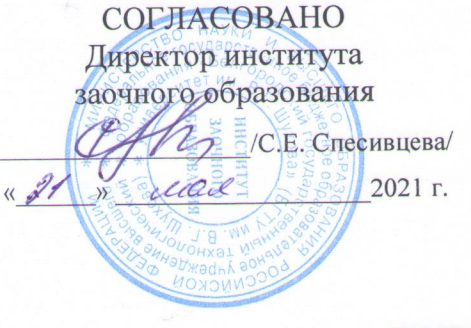

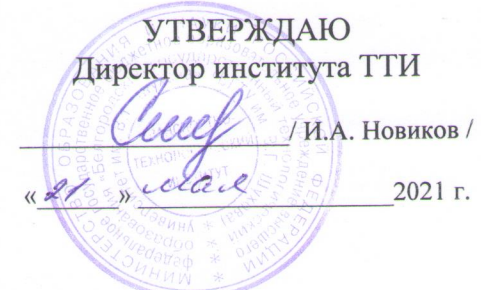

 $17$ 

# **РАБОЧАЯ ПРОГРАММА** лисциплины

Цифровые технологии в профессиональной деятельности

специальность:

23.05.06 Строительство железных дорог, мостов и транспортных тоннелей

специализация:

Строительство дорог промышленного транспорта

Квалификация

Инженер путей сообщения

Форма обучения заочная

江京

Институт транспортно-технологический

Кафедра Автомобильные и железные дороги

Белгород 2021

Рабочая программа составлена на основании требований:

- государственного образовательного стандарта • Федерального высшего образования - специалитет по специальности 23.05.06 Строительство железных дорог, мостов и транспортных тоннелей, утвержденного приказом Министерства образования и науки РФ от «27» марта 2018 г. № 218 (ред. от 08.02.2021)
- утвержденного советом ученым • учебного плана, БГТУ им. В.Г. Шухова в 2021 году.

Составители: ст. преп.

ст. преп.

(К.А. Ягодин) Total C (С.Н. Бондаренко)

Рабочая программа обсуждена на заседании кафедры АЖД

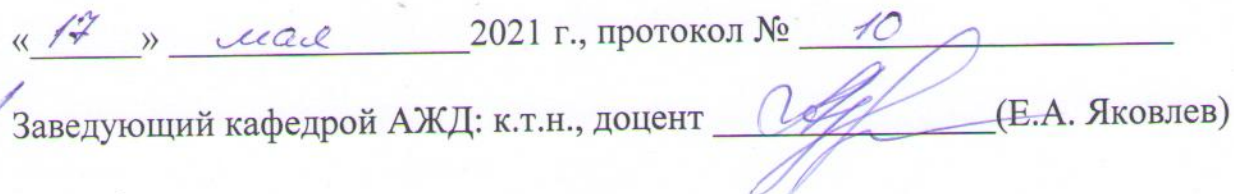

Рабочая программа одобрена методической комиссией института

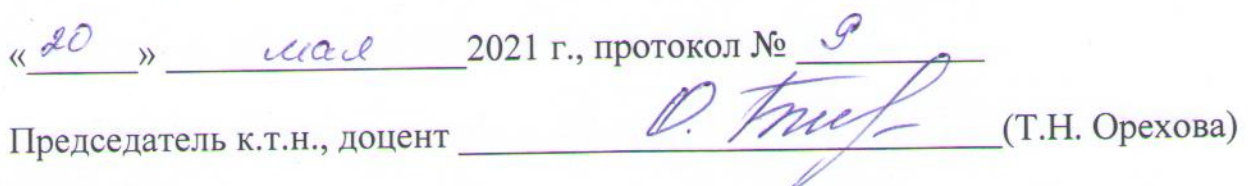

# **1. ПЛАНИРУЕМЫЕ РЕЗУЛЬТАТЫ ОБУЧЕНИЯ ПО ДИСЦИПЛИНЕ**

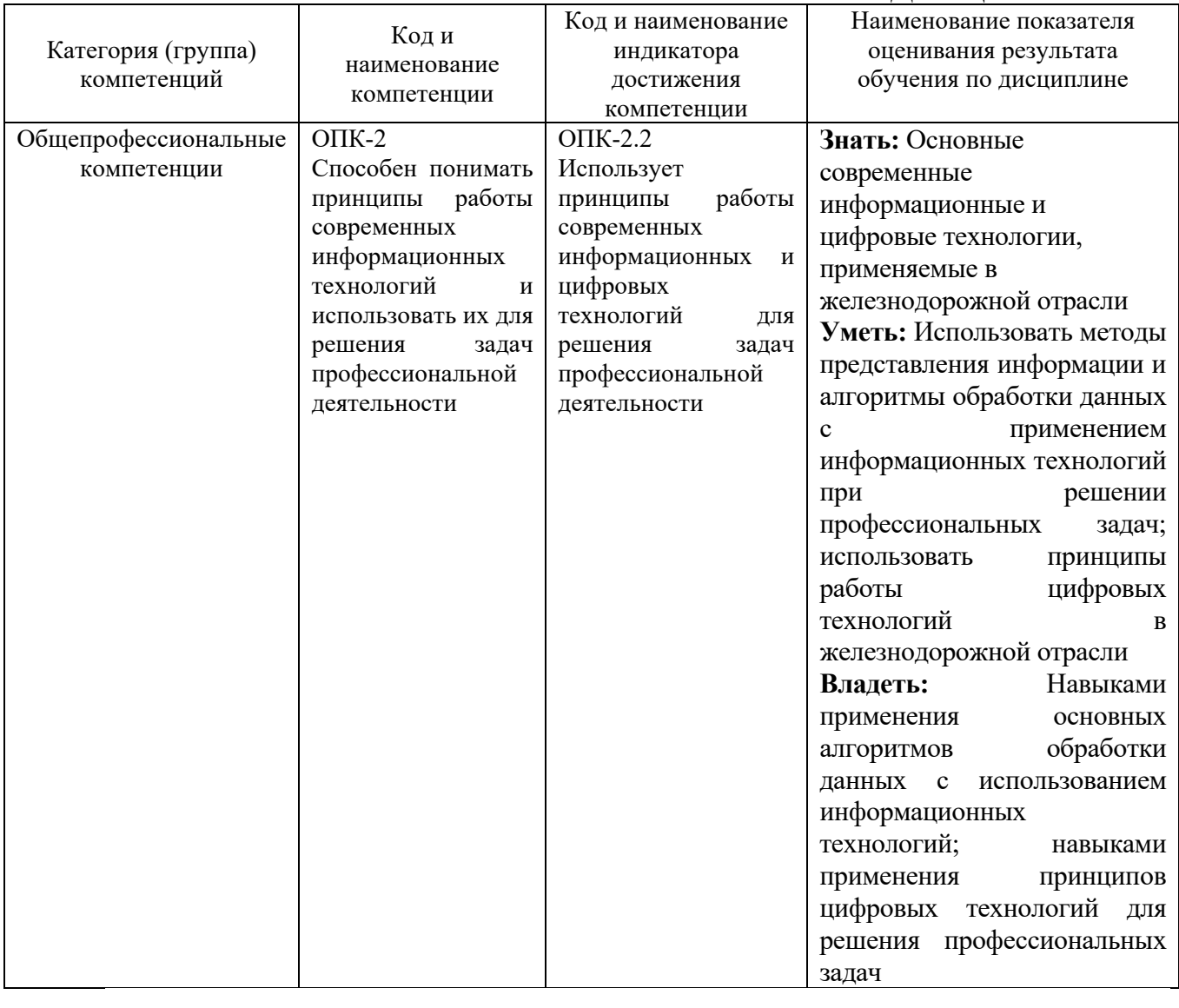

#### **2. МЕСТО ДИСЦИПЛИНЫ В СТРУКТУРЕ ОБРАЗОВАТЕЛЬНОЙ ПРОГРАММЫ**

**1. Компетенция** ОПК-2 Способен понимать принципы работы современных информационных технологий и использовать их для решения задач профессиональной деятельности

Данная компетенция формируется следующими дисциплинами.

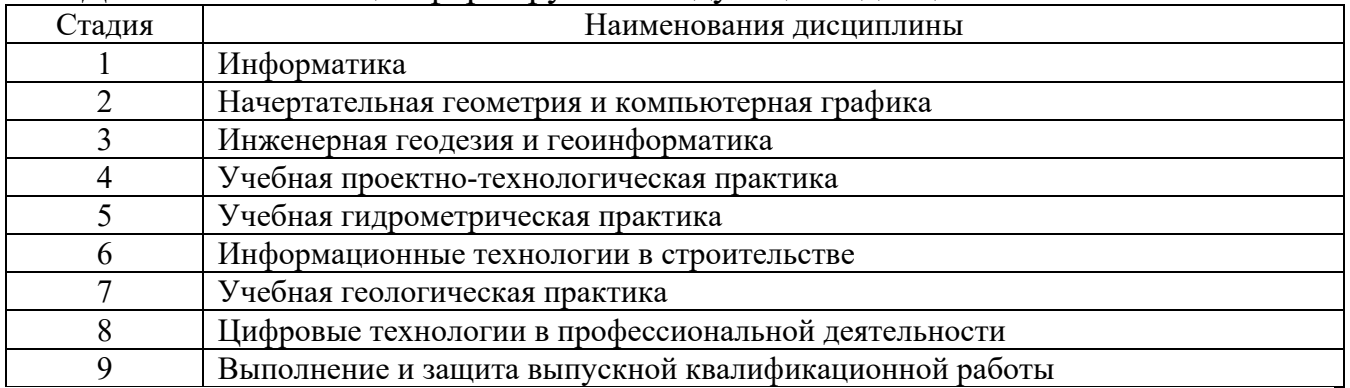

# **3. ОБЪЕМ ДИСЦИПЛИНЫ**

Общая трудоемкость дисциплины составляет 3 зач. единицы, 108 часов.

Дисциплина реализуется в рамках практической подготовки:

Форма промежуточной аттестации зачет

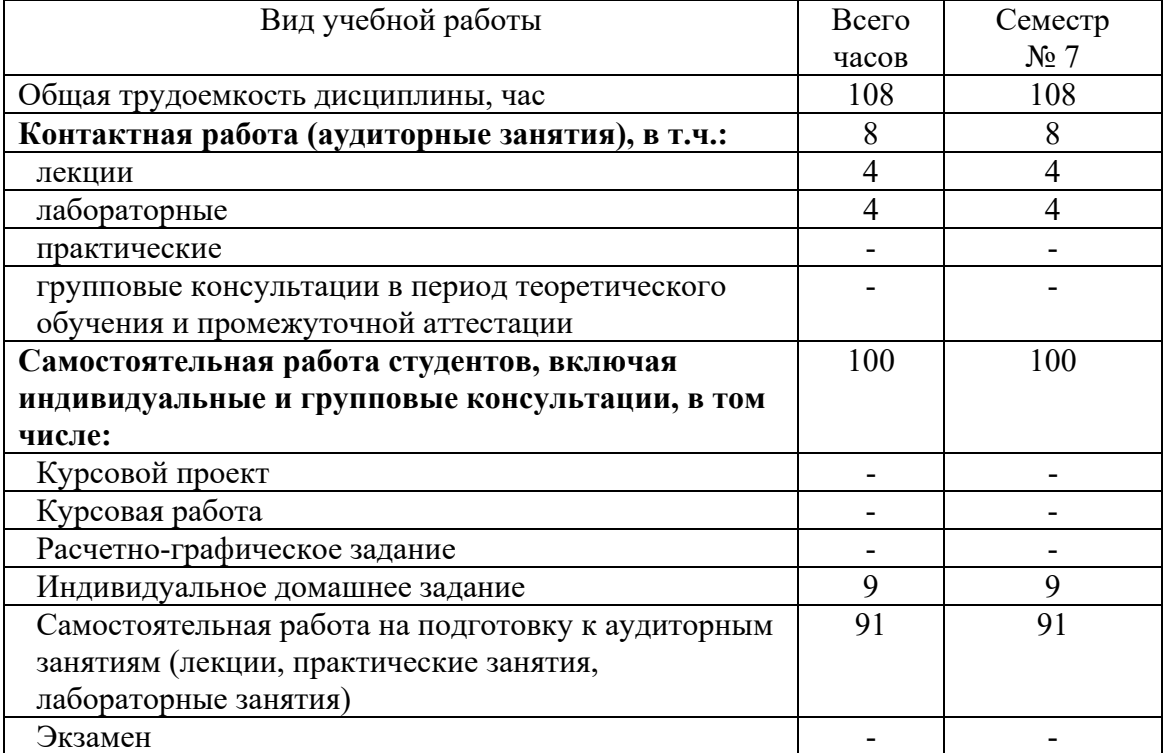

# **4. СОДЕРЖАНИЕ ДИСЦИПЛИНЫ**

#### **4.1 Наименование тем, их содержание и объем Курс 4 Семестр 7**

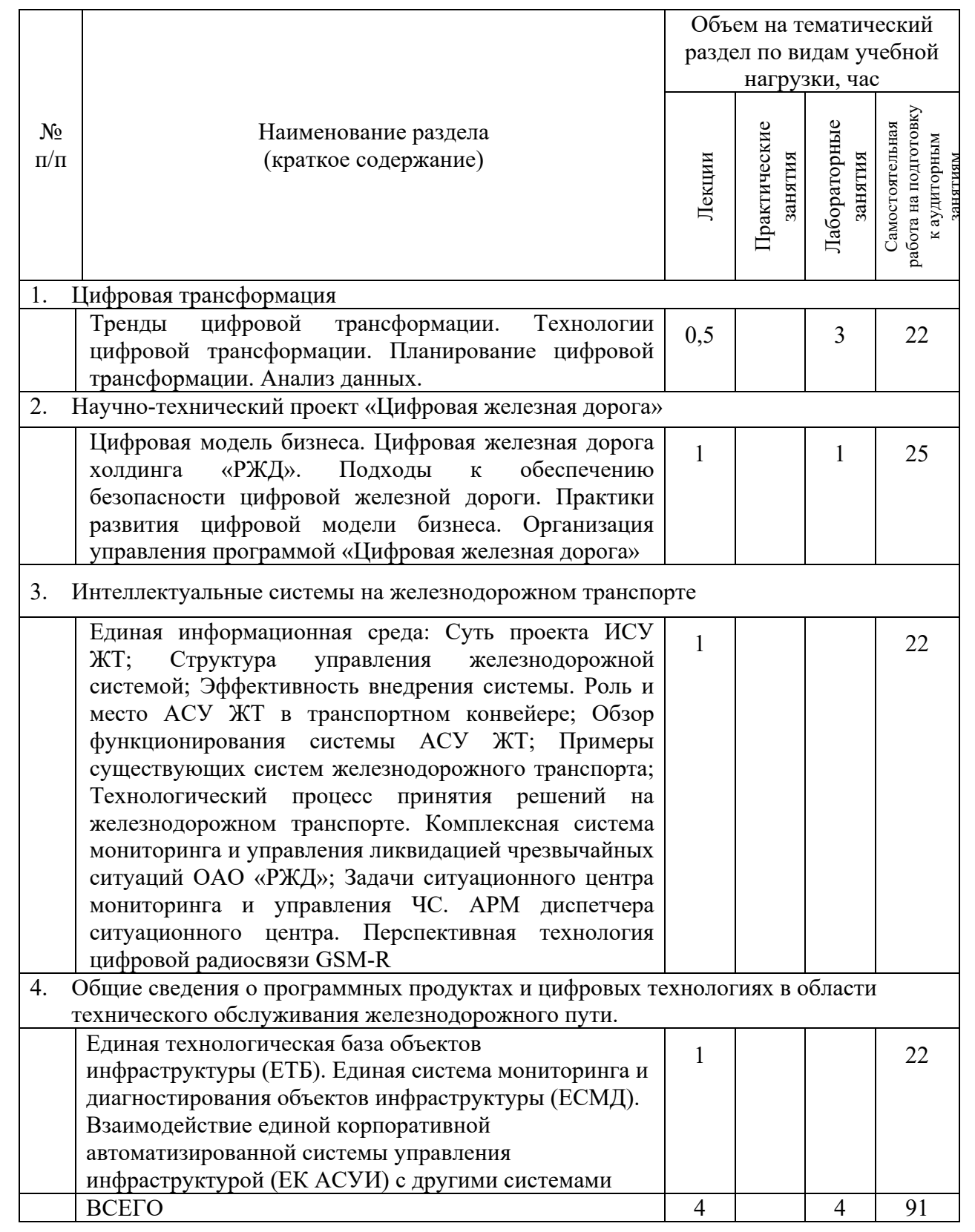

#### **4.2.** С**одержание практических (семинарских) занятий**

Не предусмотрено учебным планом.

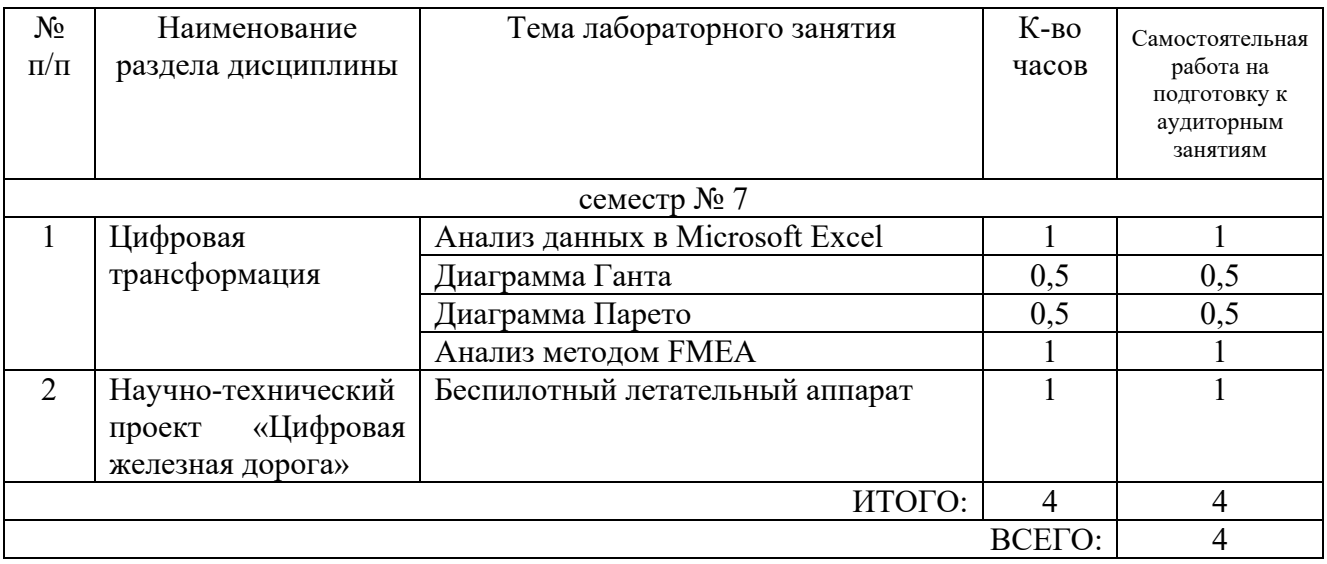

## **4.3. Содержание лабораторных занятий**

# **4.4. Содержание курсового проекта/работы**

Не предусмотрено учебным планом.

# **4.5. Содержание расчетно-графического задания, индивидуальных домашних заданий**

По дисциплине предусмотрено выполнение индивидуального домашнего задания (ИДЗ). ИДЗ на тему «Цифровая железная дорога». ИДЗ предусматривает разработку проект-идеи, которую можно реализовать в рамках научнотехнического проекта «Цифровая железная дорога». ИДЗ в виде презентации объемом 7 слайдов со следующей логической последовательностью:1- название проекта, руководитель проекта; 2- проблема (актуальность) на решение которой направлен проект; 3 – решение проблемы (указанной вами); 4 – описание как можно реализовать данное решение; 5 – пути коммерциализации вашей идеи; 6 – календарный план; 7 – контактные данные.

Цель ИДЗ – научить студентов разрабатывать проекты и презентовать их.

# **5. ОЦЕНОЧНЫЕ МАТЕРИАЛЫ ДЛЯ ПРОВЕДЕНИЯ ТЕКУЩЕГО КОНТРОЛЯ, ПРОМЕЖУТОЧНОЙ АТТЕСТАЦИИ**

#### **5.1. Реализация компетенций**

**1 Компетенция** ОПК-2 Способен понимать принципы работы современных информационных технологий и использовать их для решения профессиональной  $\pi$ елтели ности

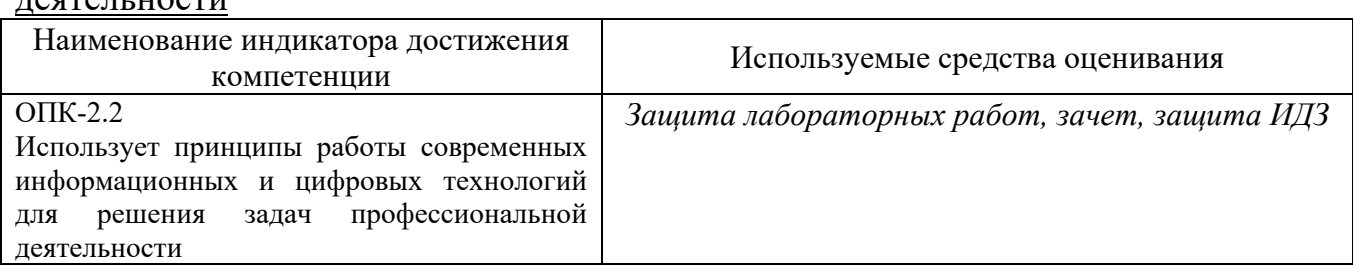

#### **5.2. Типовые контрольные задания для промежуточной аттестации**

# **5.2.1. Перечень контрольных вопросов (типовых заданий) для зачета**

Промежуточная аттестация по итогам освоения дисциплины - в форме зачета. Зачет производится в форме собеседования.

Допуском к зачету является защищенное ИДЗ. Защита ИДЗ заключается в презентации своей проект-идеи и ответов на вопросы по данной презентации.

Контрольные вопросы/задания для проведения промежуточной аттестации по итогам освоения дисциплины представлены в таблице

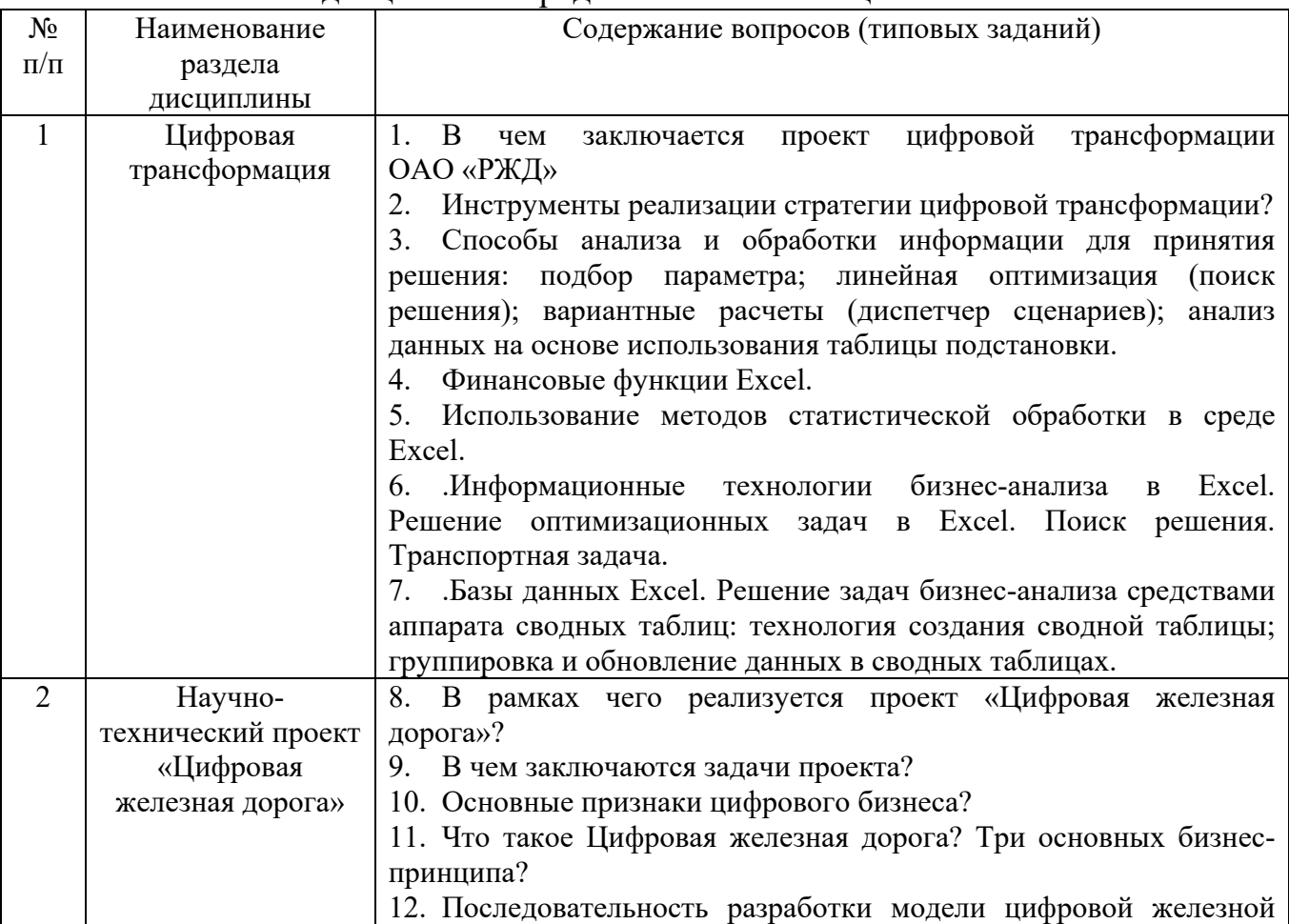

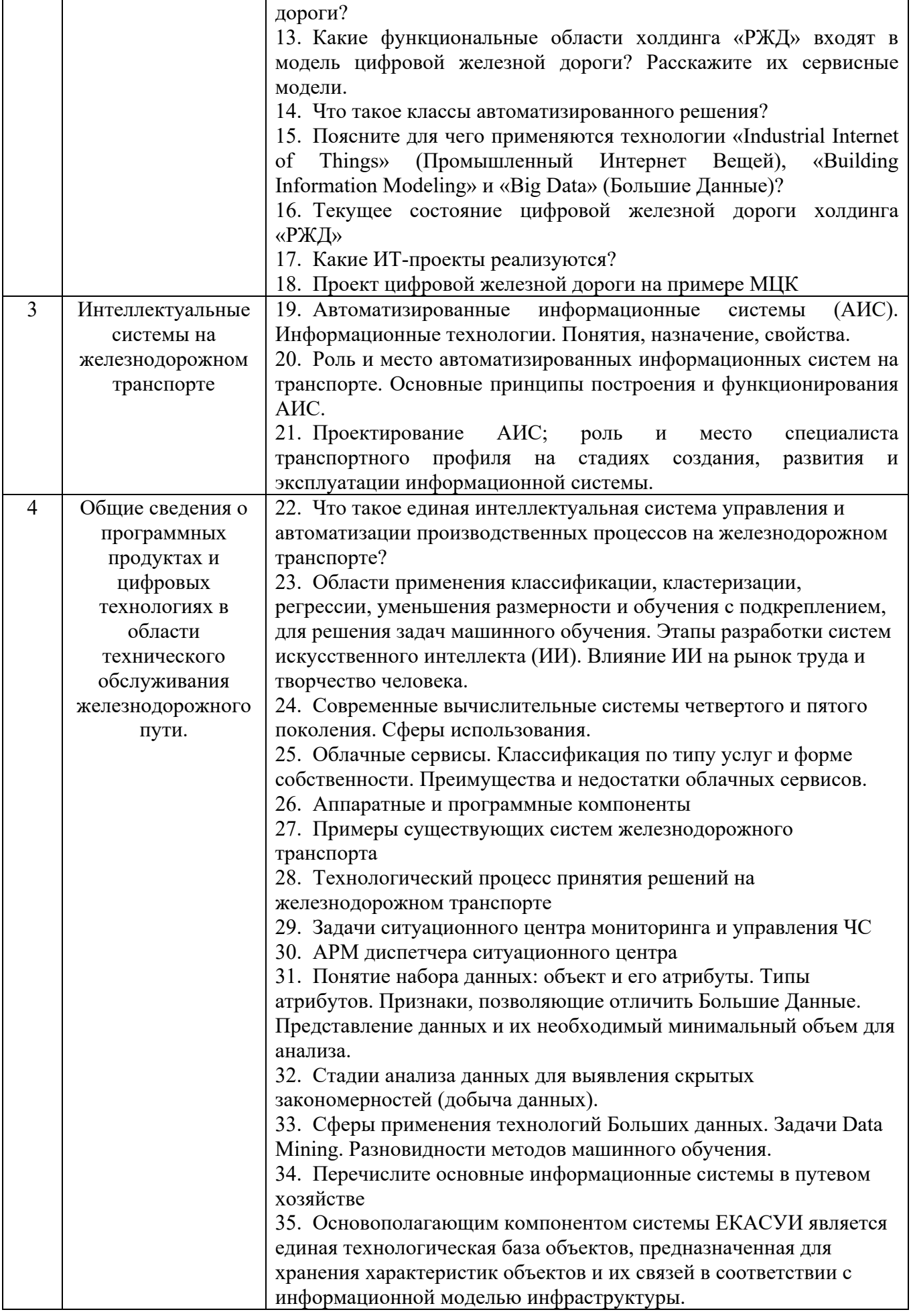

## 5.2.2. Перечень контрольных материалов для защиты курсового проекта/ курсовой работы

Не предусмотрено учебным планом.

#### 5.3. Типовые контрольные задания (материалы) для текущего контроля в семестре

Текущим контролем является защита лабораторных работ предусмотренных рабочей программой.

Защита лабораторных работ возможна после проверки правильности выполнения работы, оформления отчета. Защита проводится в форме собеседования преподавателя со студентом по теме лабораторной работы. Примерный перечень контрольных вопросов для защиты лабораторных работ представлен в таблице.

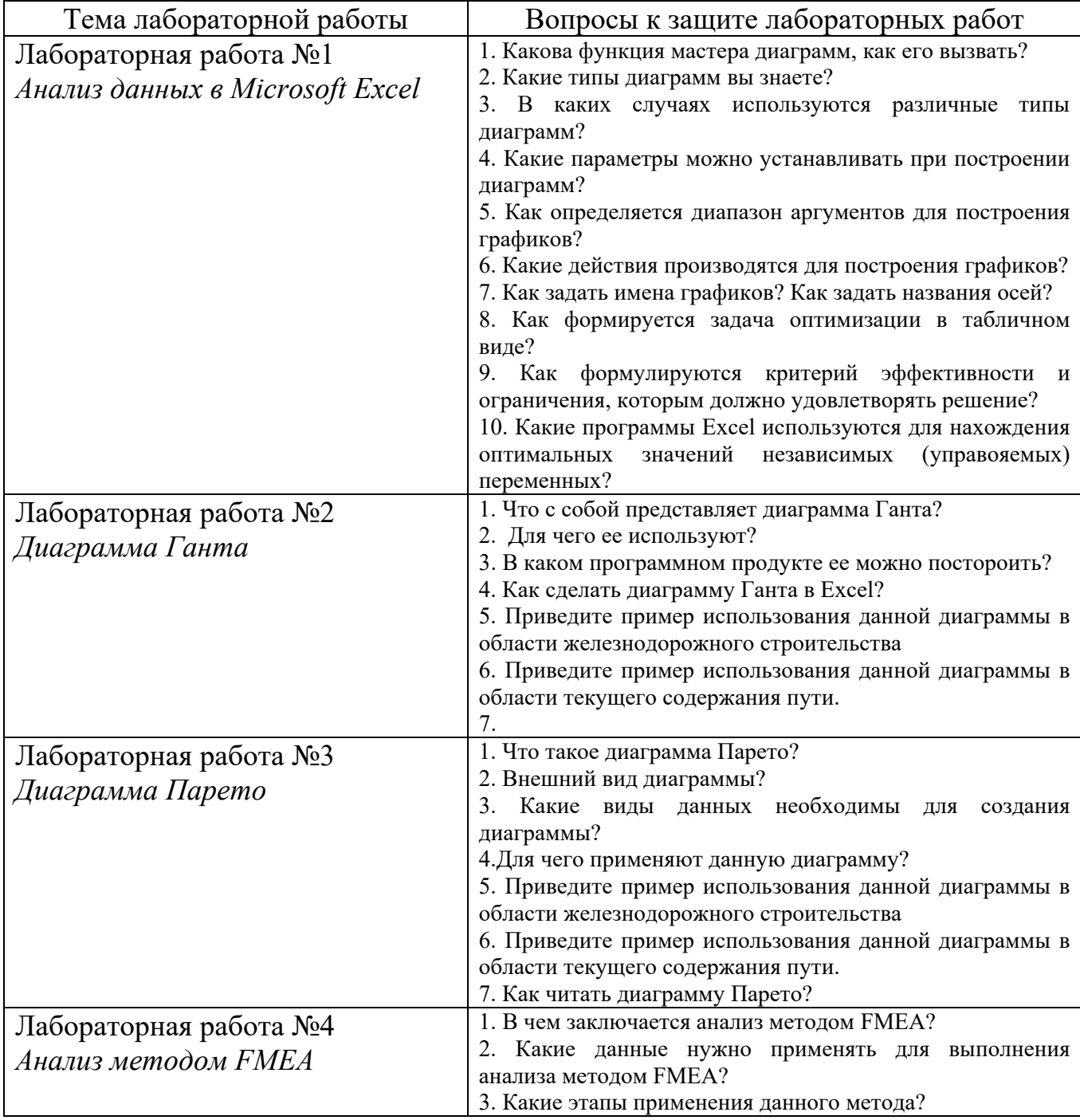

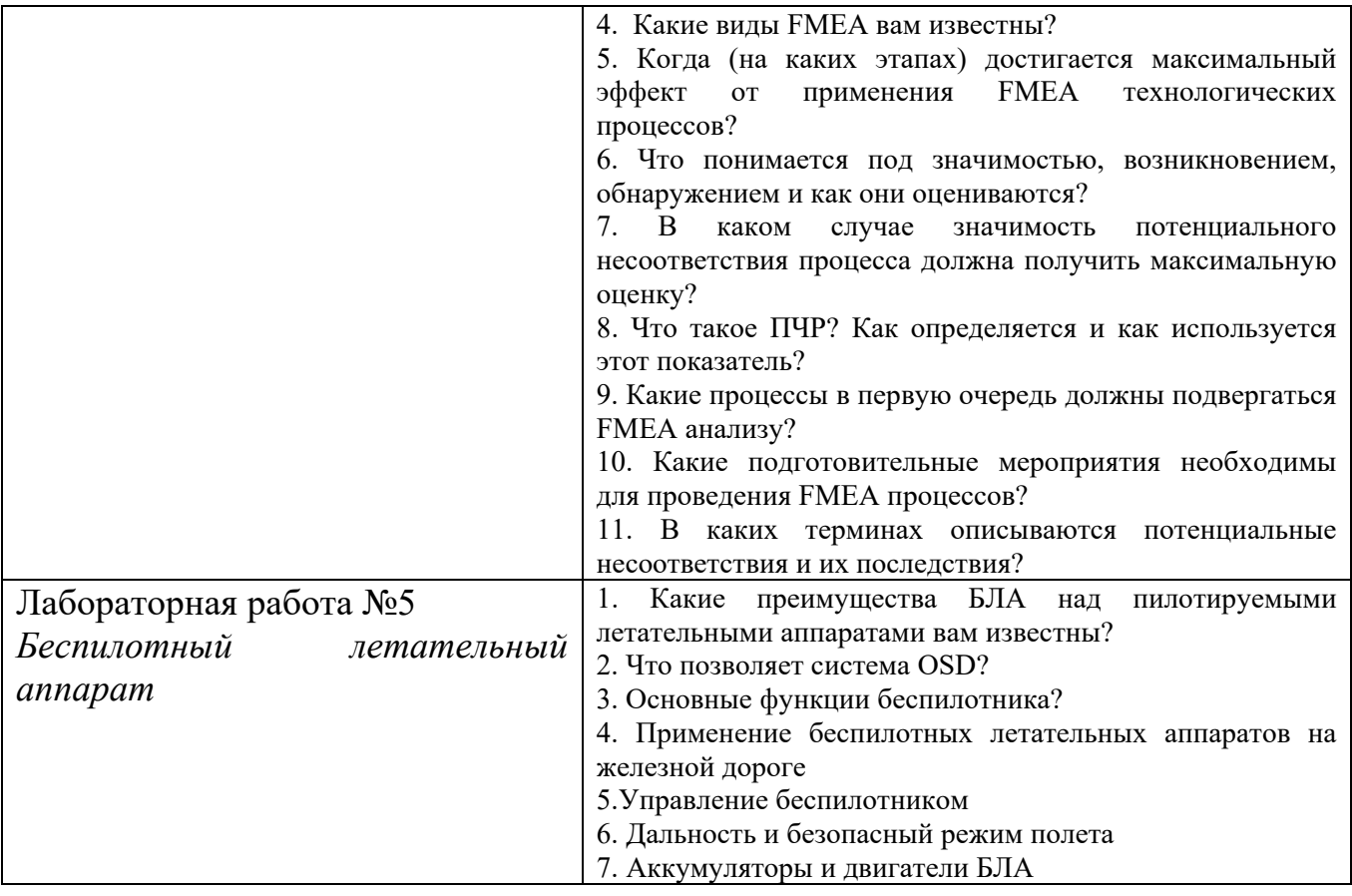

# 5.4. Описание критериев оценивания компетенций и шкалы оценивания

При промежуточной аттестации в форме зачета используется следующая шкала оценивания: зачтено, не зачтено.

Зачет проводится в формате собеседования. До зачета допускаются студенты, защитившие все лабораторные работы.

| Наименование показателя | Критерий оценивания                                                      |
|-------------------------|--------------------------------------------------------------------------|
| оценивания результата   |                                                                          |
| обучения по дисциплине  |                                                                          |
| Знания                  | Знание терминов, определений, понятий                                    |
|                         | Знание основных методов представления и алгоритмы обработки              |
|                         | данных                                                                   |
|                         | Знание основных принципов работы современных<br>цифровых                 |
|                         | технологий                                                               |
|                         | Объем освоенного материала                                               |
|                         | Полнота ответов на вопросы                                               |
| Умение                  | Умеет разграничивать алгоритмы обработки данных для решения              |
|                         | конкретных профессиональных задач                                        |
|                         | Умеет предоставлять информацию в различном виде                          |
| Навыки                  | обработки<br>Применения<br>основных алгоритмов<br>данных<br>$\mathbf{c}$ |
|                         | использованием цифровых технологий                                       |
|                         | Применения принципов цифровых технологий<br>решения<br>ДЛЯ               |
|                         | профессиональных задач                                                   |
|                         | Разработки и представления идеи цифровых технологий<br>ДЛЯ               |
|                         | решения профессиональных задач                                           |
|                         |                                                                          |

Критериями оценивания достижений показателей являются:

Оценка преподавателем выставляется интегрально с учётом всех показателей и критериев оценивания.

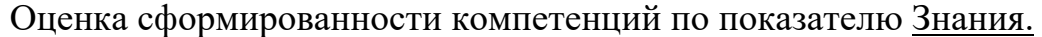

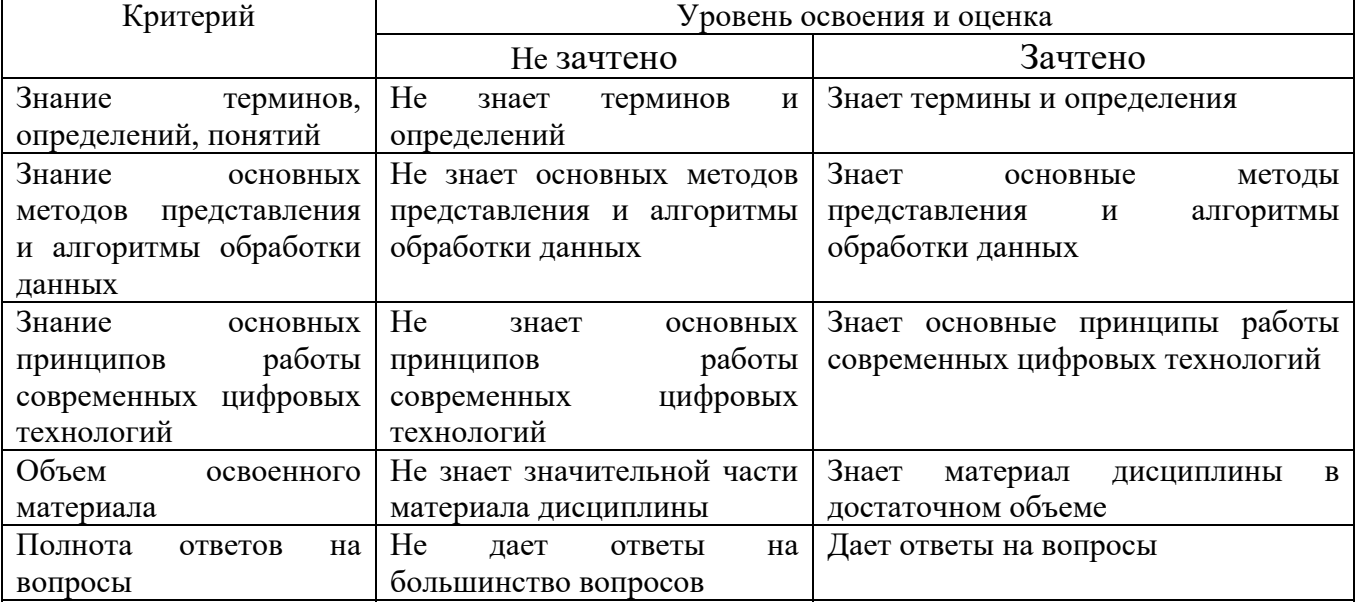

# Оценка сформированности компетенций по показателю Умения.

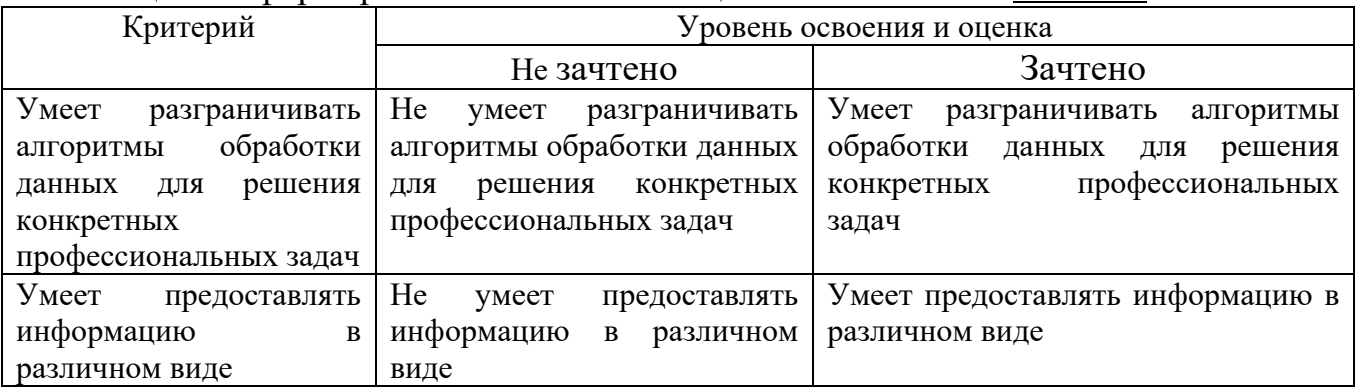

# Оценка сформированности компетенций по показателю Навыки.

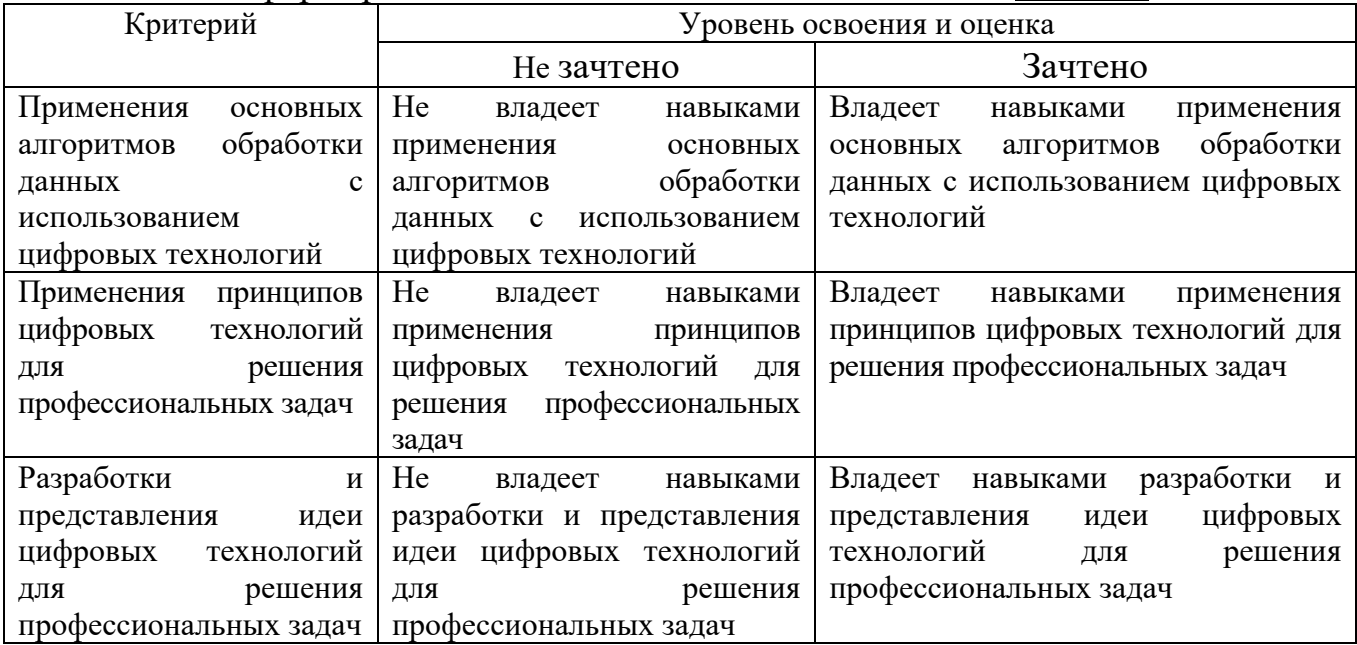

#### **6. МАТЕРИАЛЬНО-ТЕХНИЧЕСКОЕ И УЧЕБНО-МЕТОДИЧЕСКОЕ ОБЕСПЕЧЕНИЕ 6.1. Материально-техническое обеспечение**

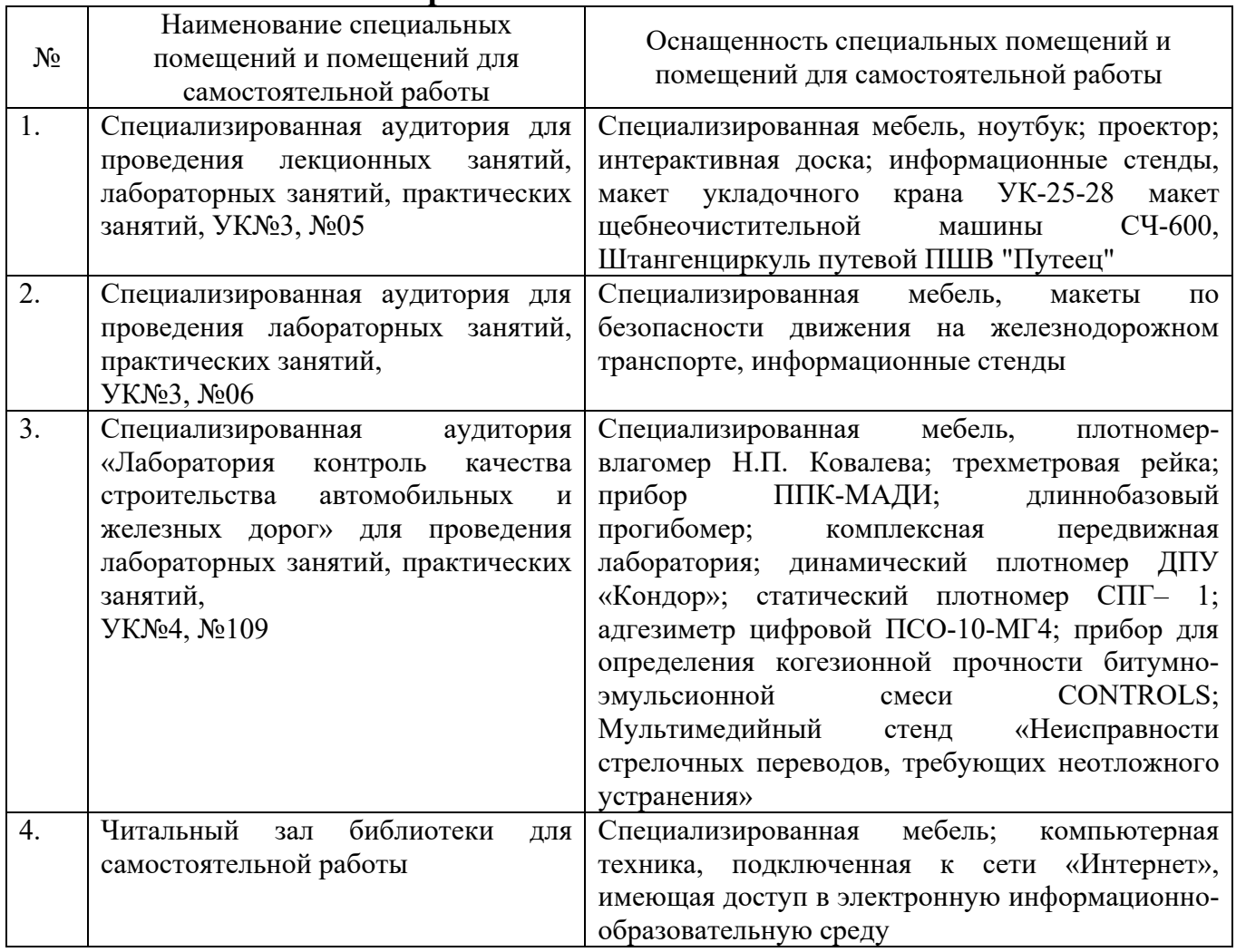

# **6.2. Лицензионное и свободно распространяемое программное обеспечение**

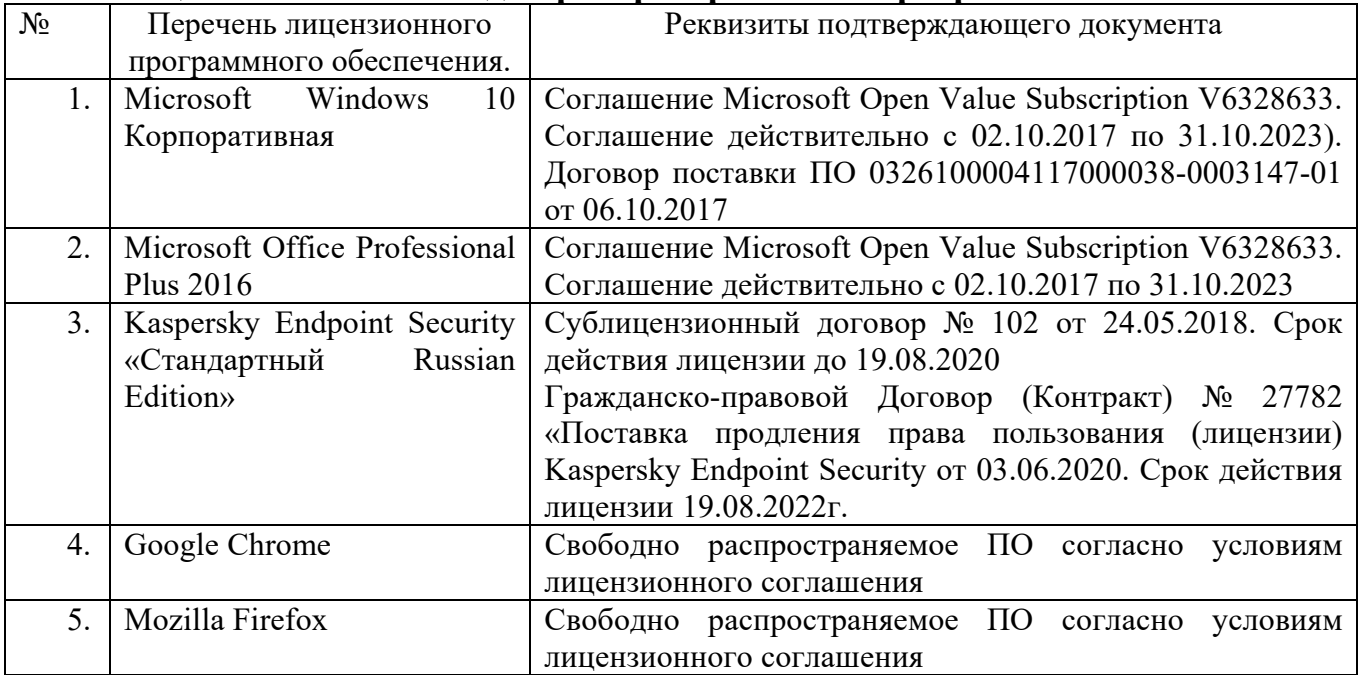

#### **6.3. Перечень учебных изданий и учебно-методических материалов**

1. Современные компьютерные технологии : учебное пособие / Р.Г. Хисматов, Р.Г. Сафин, Д.В. Тунцев, Н.Ф. Тимербаев ; Министерство образования и науки России, Казанский национальный исследовательский технологический университет. – Казань : Казанский научно-исследовательский технологический университет (КНИТУ), 2014. – 83 с. : схем. – Режим доступа: по подписке. – URL: https://biblioclub.ru/index.php?page=book&id=428016 (дата обращения: 05.11.2020). – Библиогр. в кн. – ISBN 978-5-7882-1559-4. – Текст : электронный.

2. Лапшина, М. Л. Автоматизированные информационные технологии : учебное пособие / М. Л. Лапшина. — Воронеж : ВГЛТУ, 2018. — 114 с. — Текст : электронный // Лань : электронно-библиотечная система. — URL: https://e.lanbook.com/book/118661 (дата обращения: 06.11.2020). — Режим доступа: для авториз. пользователей.

3. Антти, С. Беспилотники: автомобили, дроны, мультикоптеры / С. Антти. — Москва : ДМК Пресс, 2018. — 120 с. — ISBN 978-5-97060-662-9. — Текст : электронный // Лань : электронно-библиотечная система. — URL: https://e.lanbook.com/book/107894 (дата обращения: 06.11.2020). — Режим доступа: для авториз. пользователей.

4. Информационные технологии на магистральном транспорте: учебник / В.Н. Морозов и др. — М.: ФГБУ ДПО «Учебно-методический центр по образованию на железнодорожном транспорте», 2018. — 405 с. Режим доступа: http://umczdt.ru/books/42/225479/

5. Корпоративные информационные системы на железнодорожном транспорте [Электронный ресурс]: учебник / М.Г. Борчанинов, Э.К. Лецкий, И.В. Маркова и др.; под ред. Э.К. Лецкого и В.В. Яковлева. — М.: ФГБОУ «Учебнометодический центр по образованию на железнодорожном транспорте», 2013. — 256 с. Режим доступа: http://umczdt.ru/books/42/30052

6. Айзек, М. П. Графики, формулы, анализ данных в excel. Пошаговые примеры / М. П. Айзек, М. В. Финков. — Санкт-Петербург : Наука и Техника, 2019. — 384 с. — ISBN 978-5-94387-771-1. — Текст : электронный // Лань : электронно-библиотечная система. — URL: https://e.lanbook.com/book/139142 (дата обращения: 06.11.2020). — Режим доступа: для авториз. пользователей.

7. Кулинич Ю.М., Тепляков А.Н., Электрические измерения: учеб. пособие. — М.: ФГБУ ДПО «Учебно-методический центр по образованию на железнодорожном транспорте», 2018. — 114 с. Режим доступа: http://umczdt.ru/books/44/225475/

#### **6.4. Перечень интернет ресурсов, профессиональных баз данных, информационно-справочных систем**

1. http://docs.cntd.ru/search/gostmain - электронный фонд правовой и нормативно-технической документации.

2. http://www.iprbookshop.ru/ - электронно-библиотечная система IPR BOOKS.

3. https://elib.bstu.ru/ - электронно-библиотечная система БГТУ им. В.Г. Шухова.

4. https://biblioclub.ru/index.php?page=book\_blocks&view=main\_ub Университетская библиотека ONLINE.

5. https://www.elibrary.ru/ - Научная электронная библиотека eLIBRARY.RU.

6. https://scholar.google.ru/ - Библиографическая база данных

7. https://company.rzd.ru/ru/9381 - Официальная страница «инновации» холдинга ОАО «РЖД»

8. https://umczdt.ru/service/token/?token=K7aux5gYFjGT4NOC4blf2w= - Ссылка для дистанционной регистрации/авторизации ФГБОУ ВО "БГТУ им. В.Г. Шухова" в электронной библиотеке Учебно-методического центра по образованию на железнодорожном транспорте

# 7. УТВЕРЖДЕНИЕ РАБОЧЕЙ ПРОГРАММЫ

Изменения в п. 6.2 в связи с окончанием действия предыдущих лицензий

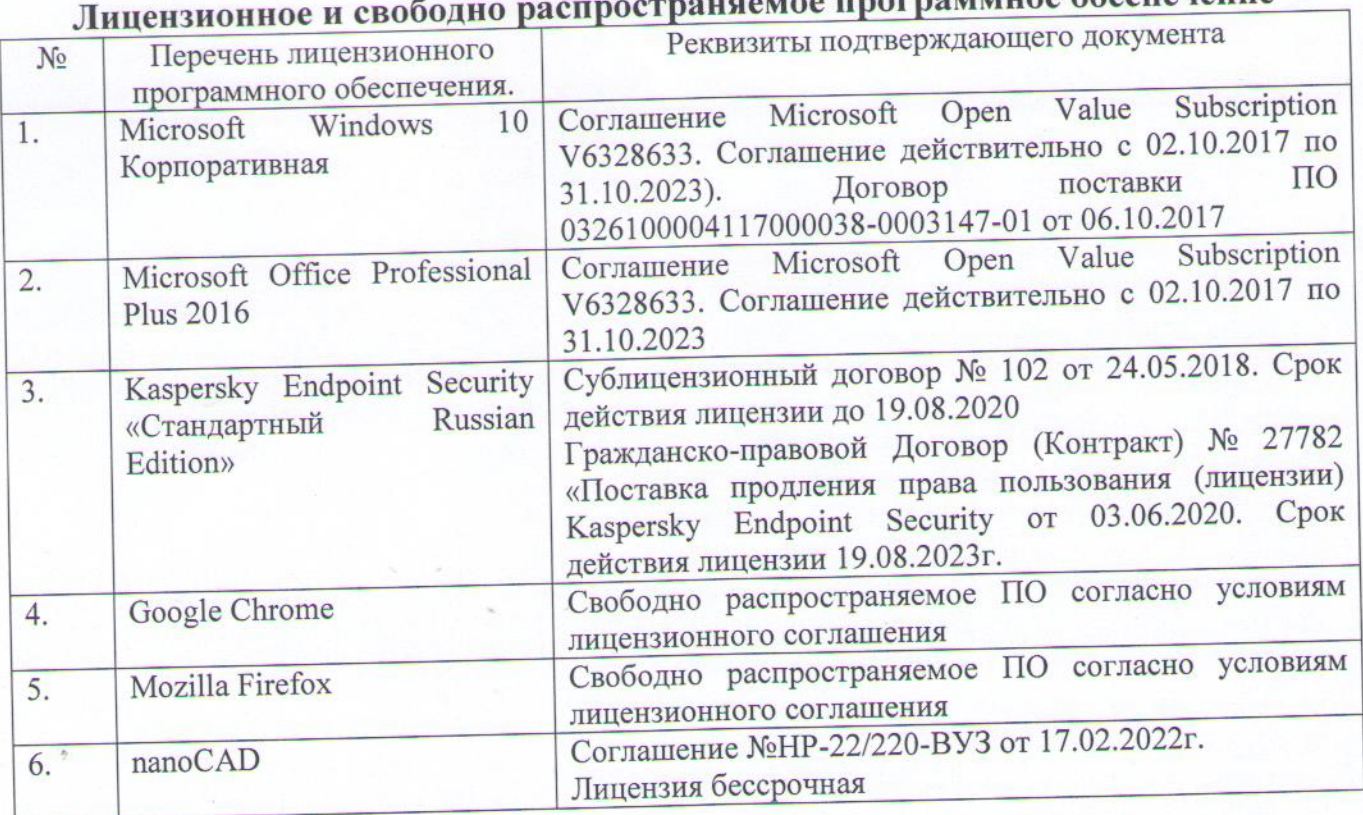

поммное обеспечение

учебный 2022/2023 год утверждена на Рабочая программа

без изменений / с изменениями, дополнениями

Протокол № 11 заседания кафедры от «6» мая 2022 г.

Заведующий кафедрой

Яковлев Е.А.

Директор института

Новиков И.А.